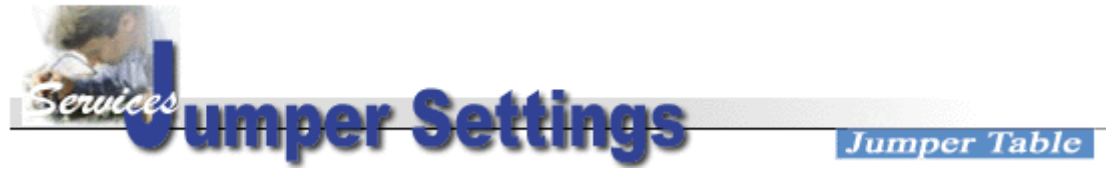

## **Jumper Table Summary of AP5V CPU Type**

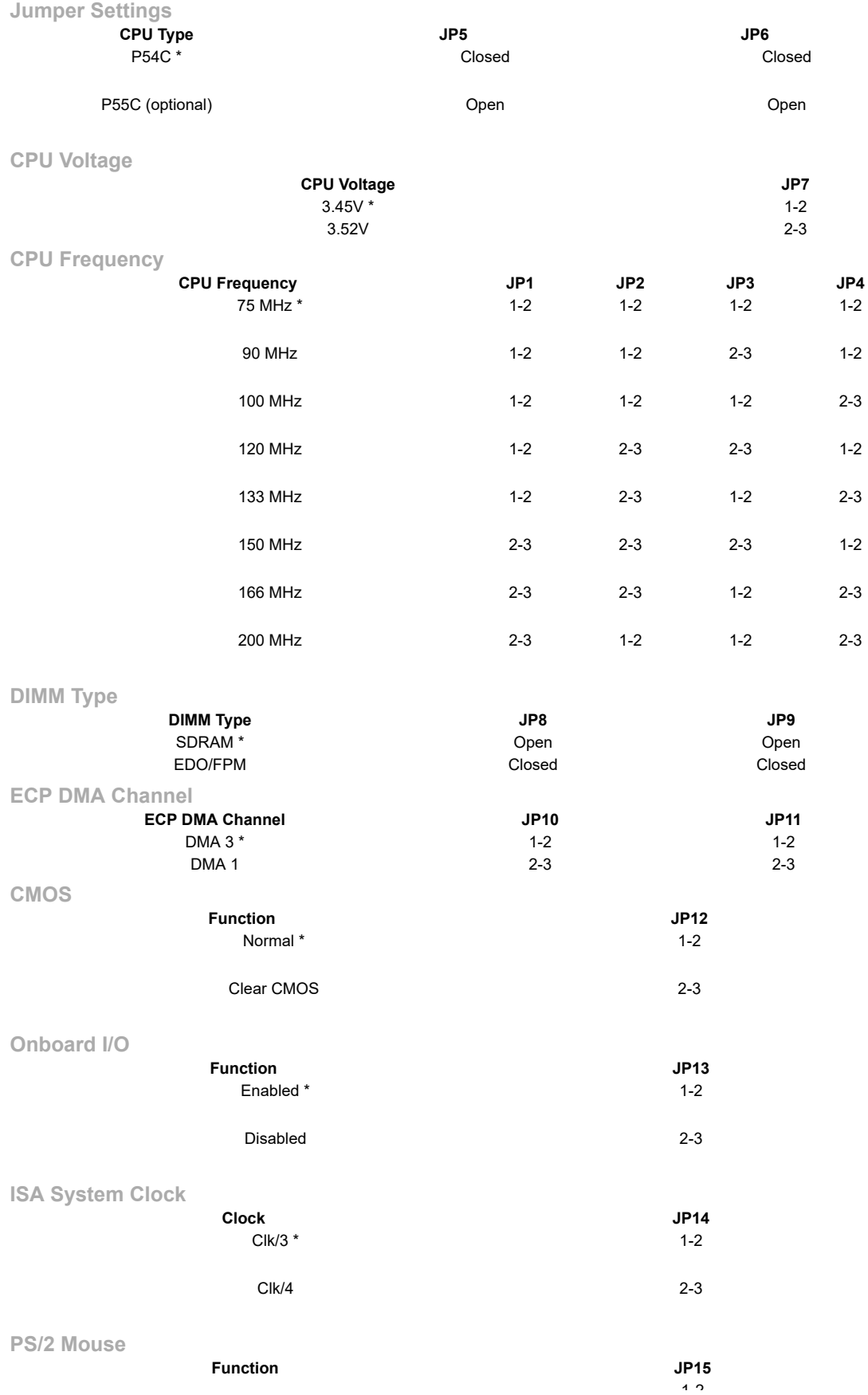

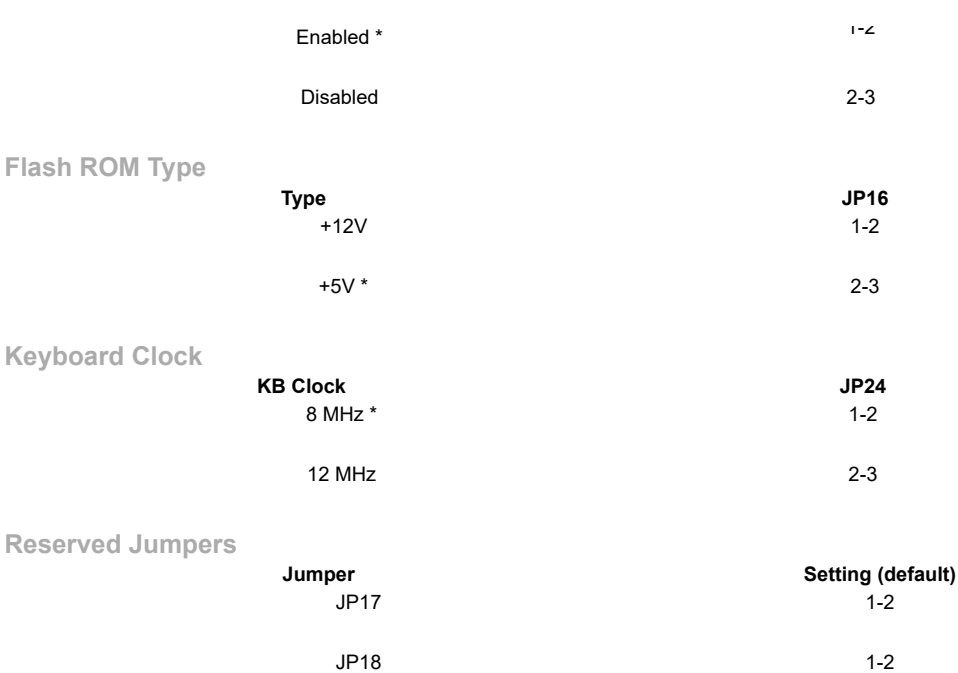

 $JP20$  and  $1-2$ 

JP22 & JP23 2-3

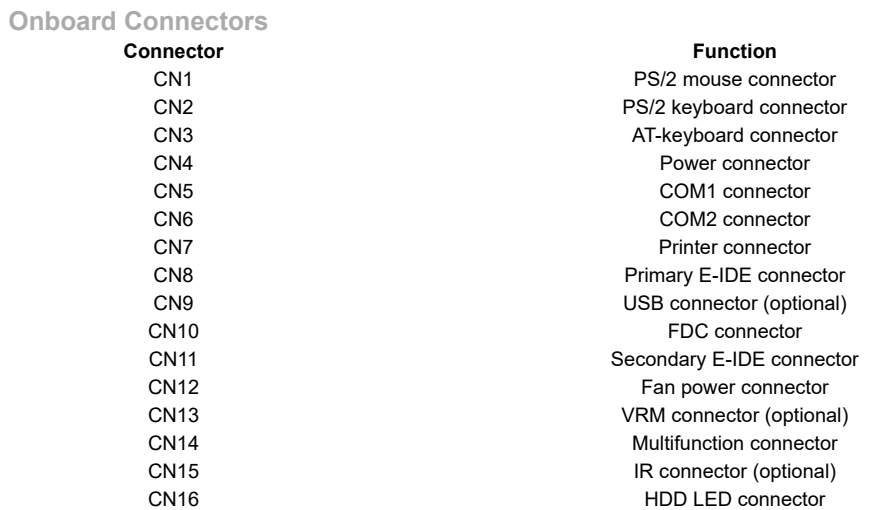

Last Updated: 2004/07/15